- Model:-

- Formular pentru persoane fizice -

## **OFERTA DE VANZARE TEREN**

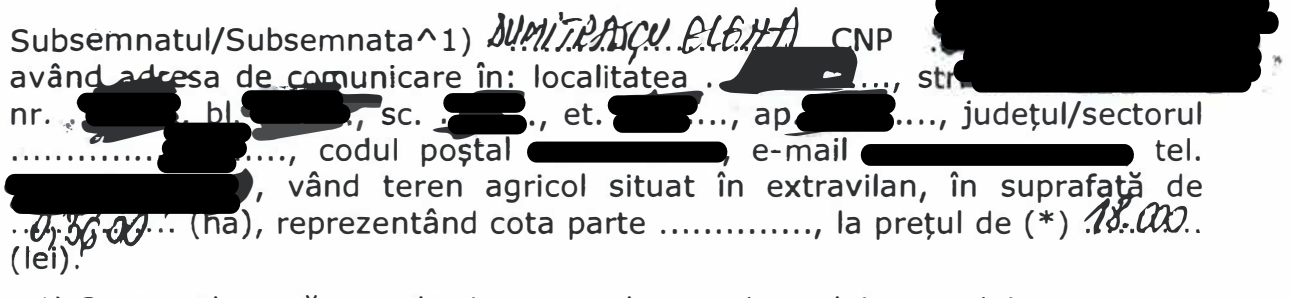

/\ 1) Se completeaza numele �i prenumele proprietarului terenului. Condițiile de vânzaresunt următoarele: ... *?.l.CCMT.O.R...*...

/\2) Se va completa in cifre �i litere.

Date privind identificarea terenului:

'.

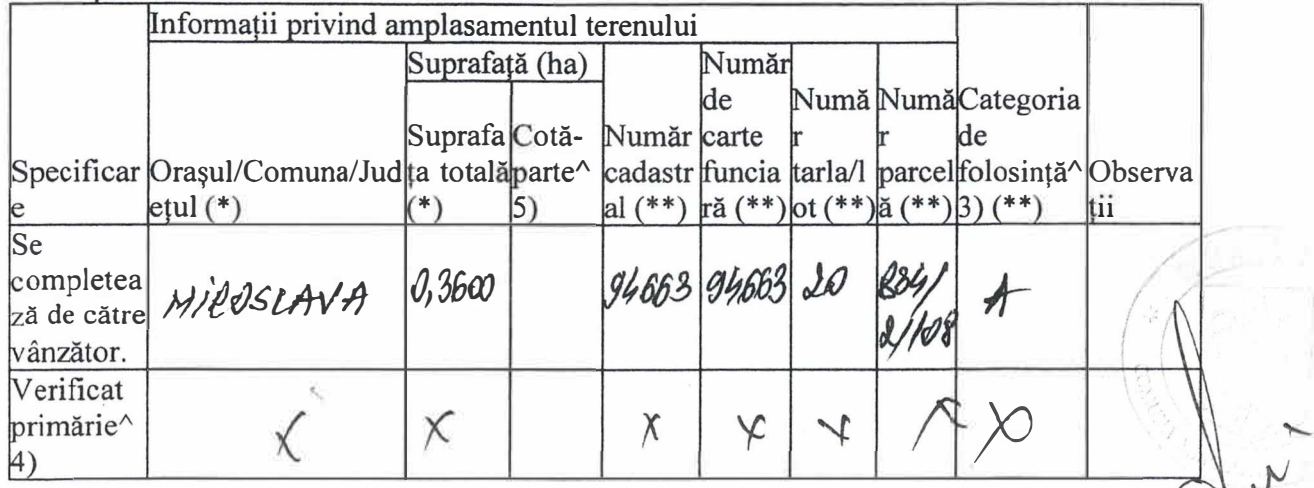

 $\wedge$ 3) Se completează categoria de folosință a terenurilor agricole situate în extravilan conform art. 2 din Legea fondului funciar nr. 18/1991, republicată, cu modificările si completările ulterioare.

 $\sim$  4) Se completează cu "X" rubricile în care informatiile pot fi comparate cu datele din Registrul agricol, evidențele fiscale, evidențele de stare civilă, altele asemenea.

 $\sim$ 5) Cota-parte din suprafață se exprimă în fracție și în hectare.(\*)

Declar că terenul agricol situat în extravilan face obiectul acțiunii pentru pronuntarea unei hotărâri judecătorești care să țină loc de contract de vânzare: DA [ ] NU  $\boxtimes$ 

Cunoscând că falsul în declarații se pedepsește conform Legii nr. 286/2009 privind Codul penal, cu modificările și completările ulterioare, declar că datele sunt reale, corecte ?i complete.